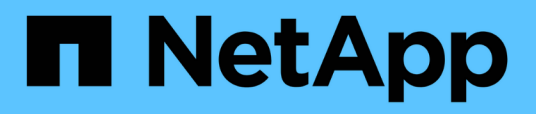

### **Precedenza della valutazione dei criteri di performance**

OnCommand Insight

NetApp April 01, 2024

This PDF was generated from https://docs.netapp.com/it-it/oncommand-insight/config-admin/configuringperformance-policy-precedence.html on April 01, 2024. Always check docs.netapp.com for the latest.

# **Sommario**

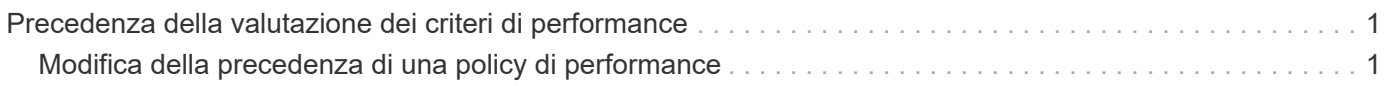

## <span id="page-2-0"></span>**Precedenza della valutazione dei criteri di performance**

La pagina Performance Policies raggruppa i criteri in base al tipo di oggetto e Insight valuta i criteri nell'ordine in cui vengono visualizzati nell'elenco dei criteri di performance dell'oggetto. Puoi modificare l'ordine in cui Insight valuta le policy per mostrare le informazioni più importanti per te nella tua rete.

Insight valuta tutte le policy applicabili a un oggetto in sequenza quando vengono presi campioni di dati delle performance nel sistema per quell'oggetto; tuttavia, a seconda delle annotazioni, non tutte le policy si applicano a un gruppo di oggetti. Si supponga, ad esempio, che il volume interno abbia i seguenti criteri:

- Policy 1 (policy predefinita fornita da Insight)
- Policy 2 (con un'annotazione "SService Level = Silver" con l'opzione **Stop Processing further policies if alert is generated**
- Policy 3 (con un'annotazione "SService Level = Gold")
- Policy 4

Per un Tier di volume interno con un'annotazione Gold, Insight valuta Policy 1, ignora Policy 2 e quindi valuta Policy 3 e Policy 4. Per un Tier senza annotazioni, Insight valuta in base all'ordine delle policy; pertanto, Insight valuta solo Policy 1 e Policy 4. Per un Tier di volume interno con un'annotazione Silver, Insight valuta Policy 1 e Policy 2; Tuttavia, se un avviso viene attivato quando la soglia del criterio viene superata una volta e viene continuamente attraversato per la finestra di tempo specificata nel criterio, Insight non valuta più gli altri criteri nell'elenco mentre valuta i contatori correnti per l'oggetto. Quando Insight acquisisce il successivo set di esempi di performance per l'oggetto, inizia di nuovo a valutare le policy di performance per l'oggetto in base al filtro e quindi a ordinare.

### <span id="page-2-1"></span>**Modifica della precedenza di una policy di performance**

Per impostazione predefinita, Insight valuta in sequenza le policy di un oggetto. Puoi configurare l'ordine in cui Insight valuta le policy di performance. Ad esempio, se si dispone di una policy configurata per interrompere l'elaborazione quando si verifica una violazione per lo storage di livello Gold, è possibile inserire tale policy prima nell'elenco ed evitare di visualizzare violazioni più generiche per la stessa risorsa di storage.

### **Fasi**

- 1. Aprire Insight nel browser.
- 2. Dal menu **Gestisci**, selezionare **Criteri di performance**.

Viene visualizzata la pagina Performance Policies.

3. Posizionare il cursore del mouse sul nome di un criterio nell'elenco dei criteri di performance di un tipo di oggetto.

Le frecce di precedenza vengono visualizzate a destra del criterio.

4. Per spostare un criterio in alto nell'elenco, fare clic sulla freccia verso l'alto; per spostarlo in basso

nell'elenco, fare clic sulla freccia verso il basso.

Per impostazione predefinita, i nuovi criteri vengono aggiunti in sequenza all'elenco di criteri di un oggetto.

#### **Informazioni sul copyright**

Copyright © 2024 NetApp, Inc. Tutti i diritti riservati. Stampato negli Stati Uniti d'America. Nessuna porzione di questo documento soggetta a copyright può essere riprodotta in qualsiasi formato o mezzo (grafico, elettronico o meccanico, inclusi fotocopie, registrazione, nastri o storage in un sistema elettronico) senza previo consenso scritto da parte del detentore del copyright.

Il software derivato dal materiale sottoposto a copyright di NetApp è soggetto alla seguente licenza e dichiarazione di non responsabilità:

IL PRESENTE SOFTWARE VIENE FORNITO DA NETAPP "COSÌ COM'È" E SENZA QUALSIVOGLIA TIPO DI GARANZIA IMPLICITA O ESPRESSA FRA CUI, A TITOLO ESEMPLIFICATIVO E NON ESAUSTIVO, GARANZIE IMPLICITE DI COMMERCIABILITÀ E IDONEITÀ PER UNO SCOPO SPECIFICO, CHE VENGONO DECLINATE DAL PRESENTE DOCUMENTO. NETAPP NON VERRÀ CONSIDERATA RESPONSABILE IN ALCUN CASO PER QUALSIVOGLIA DANNO DIRETTO, INDIRETTO, ACCIDENTALE, SPECIALE, ESEMPLARE E CONSEQUENZIALE (COMPRESI, A TITOLO ESEMPLIFICATIVO E NON ESAUSTIVO, PROCUREMENT O SOSTITUZIONE DI MERCI O SERVIZI, IMPOSSIBILITÀ DI UTILIZZO O PERDITA DI DATI O PROFITTI OPPURE INTERRUZIONE DELL'ATTIVITÀ AZIENDALE) CAUSATO IN QUALSIVOGLIA MODO O IN RELAZIONE A QUALUNQUE TEORIA DI RESPONSABILITÀ, SIA ESSA CONTRATTUALE, RIGOROSA O DOVUTA A INSOLVENZA (COMPRESA LA NEGLIGENZA O ALTRO) INSORTA IN QUALSIASI MODO ATTRAVERSO L'UTILIZZO DEL PRESENTE SOFTWARE ANCHE IN PRESENZA DI UN PREAVVISO CIRCA L'EVENTUALITÀ DI QUESTO TIPO DI DANNI.

NetApp si riserva il diritto di modificare in qualsiasi momento qualunque prodotto descritto nel presente documento senza fornire alcun preavviso. NetApp non si assume alcuna responsabilità circa l'utilizzo dei prodotti o materiali descritti nel presente documento, con l'eccezione di quanto concordato espressamente e per iscritto da NetApp. L'utilizzo o l'acquisto del presente prodotto non comporta il rilascio di una licenza nell'ambito di un qualche diritto di brevetto, marchio commerciale o altro diritto di proprietà intellettuale di NetApp.

Il prodotto descritto in questa guida può essere protetto da uno o più brevetti degli Stati Uniti, esteri o in attesa di approvazione.

LEGENDA PER I DIRITTI SOTTOPOSTI A LIMITAZIONE: l'utilizzo, la duplicazione o la divulgazione da parte degli enti governativi sono soggetti alle limitazioni indicate nel sottoparagrafo (b)(3) della clausola Rights in Technical Data and Computer Software del DFARS 252.227-7013 (FEB 2014) e FAR 52.227-19 (DIC 2007).

I dati contenuti nel presente documento riguardano un articolo commerciale (secondo la definizione data in FAR 2.101) e sono di proprietà di NetApp, Inc. Tutti i dati tecnici e il software NetApp forniti secondo i termini del presente Contratto sono articoli aventi natura commerciale, sviluppati con finanziamenti esclusivamente privati. Il governo statunitense ha una licenza irrevocabile limitata, non esclusiva, non trasferibile, non cedibile, mondiale, per l'utilizzo dei Dati esclusivamente in connessione con e a supporto di un contratto governativo statunitense in base al quale i Dati sono distribuiti. Con la sola esclusione di quanto indicato nel presente documento, i Dati non possono essere utilizzati, divulgati, riprodotti, modificati, visualizzati o mostrati senza la previa approvazione scritta di NetApp, Inc. I diritti di licenza del governo degli Stati Uniti per il Dipartimento della Difesa sono limitati ai diritti identificati nella clausola DFARS 252.227-7015(b) (FEB 2014).

#### **Informazioni sul marchio commerciale**

NETAPP, il logo NETAPP e i marchi elencati alla pagina<http://www.netapp.com/TM> sono marchi di NetApp, Inc. Gli altri nomi di aziende e prodotti potrebbero essere marchi dei rispettivi proprietari.